**AutoCAD Crack** 

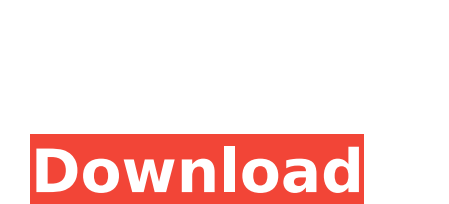

**AutoCAD Crack Download [Mac/Win]**

While the role of CAD in modern design work has diminished somewhat, AutoCAD Torrent Download remains the industry standard, and is also the CAD application that has generated the most visible customer and developer support via the Internet. Many commercial and free products, such as FreeCAD and EagleCAD, claim to be an alternative to AutoCAD, but do not offer the same array of features and functionality as AutoCAD, nor the breadth and depth of customer support. For this reason, and for ease of reference, the term AutoCAD (with quotation marks) will be used hereinafter to refer to any edition of AutoCAD software. Background of AutoCAD AutoCAD is a Windows-based application and has been available since 1987 as a desktop app running on microcomputers with internal graphics controllers. The first generation of AutoCAD featured vector graphics (primarily lines, arcs, and circles), but the user interface was not totally user friendly. Vector graphics files were poorly supported on earlier PC's, and the software did not support many of the newer file formats and file transfer protocols that have become standard for modern CAD applications. AutoCAD did not support the CGM (Computer Graphics Metafile) format, one of the first file formats designed for CAD applications. For the user, this led to a number of shortcomings. First, AutoCAD did not render 2-D views well. Second, when a user needed to import files from CGM format, they were usually only able to import the data (such as points, linetypes, and colors) and not the parameters (such as units of measure, alignment, etc.) that might be attached to the objects. AutoCAD also did not support formats for non-rectangular objects (such as toroids, pipe, and pipes, etc.). AutoCAD did not support drafting styles very well, either. For instance, if a user created a polyline in one fashion (defined by points and dashes) and then wanted to change it to a different style (e.g., created from lines), that feature was not very useful. Third, the file transfer protocol could not automatically detect and process geometric information contained in one file and save it as part of another file. There was no way to automate the import and export of shapefiles, data files,

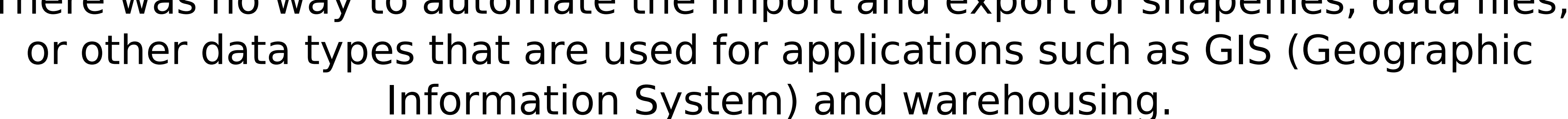

AutoCAD Free Download LT is used as a small run-time environment for AutoCAD, and was the foundation for Autodesk Revit. Use in the production of 3D printing Autodesk has offered an embedded version of AutoCAD since 1998, and continues to develop this as an evolving set of tools that adapt to the 3D printing industry. They have partnered with other Autodesk programs, including Architecture, Inventor and Dynamo. The underlying programming language is called AutoLISP. AutoCAD Architecture (ARCH) is a specialized version of AutoCAD LT. This version was specifically developed for producing architectural design drawings with clients. Autodesk is partnering with the Autodesk Additive Manufacturing team to provide the design and manufacturing tools to print real parts from Computer Aided Design (CAD) files. Usability Reset The CAD Reset tool is an alternative to the File > New command, which requires the user to explicitly specify the file type, for generating new blank files in the same file format as the original one. Add layer When creating a new drawing or modifying a previously-created drawing, AutoCAD can use an existing layer to make the desired edits. This is called adding a layer. The Add Layer tool also provides access to other commands that allow to add objects to the new layer, among them: Cut Delete Duplicate Move Rotate Scale Set Layer Style Text Trim Unite There are two ways of adding a layer: Use the Layer >> Add Layer command. In this case, the Layer is not named and appears in the Layer panel after the command has been executed. This is a bit tedious as the layer remains unnamed and requires manual specification of the new layer name in the Layer panel. Choose Create new layer from the context menu of the drawing's layer icon or from the Layer panel after executing the command. In this case, the layer is named in the Layer panel, but is not visible in the drawing yet. When you create a new layer, you have to first open the drawing and then use the Add Layer command. Selecting Create new layer from the context menu instead of the Add Layer command does not affect the currently visible layer(s). Layer menu The Layer menu provides a shortcut to the commands for: Adding a layer Renaming a layer Sorting a layer ca3bfb1094

Open Autocad and open the file by double clicking on it. It will open in Acad application. There you will find the file which is not registered and activated. If you want to register it then open it using the normal registration method. Once it is registered, then you will find the key on the main menu. It will look like this: If you want to know more about this method just click here. Use the registered.reg file Open the.reg file and copy the key in that. First look for the tab where "Name" and "Description" are there. Open notepad and write the name of the product and the description. Next, you will find a line "SOFTWARE\Microsoft\Windows\CurrentVersion\Uninstall" Add an underscore before name of the product and add the description, like this: "sof ware\micrsof\current ver uninstall ame of the product" Save the file with name as.reg. Now double click on this file and copy the key on the main menu. Add the key to the options you want to activate. For example you can add the key to the c:\acad.exe file: "SOFTWARE\Autodesk\AutoCAD 2017\Acad.exe" This is the end. vibrational states. Also, in this case, the free energy barrier between the two states (state 4 and state 5 in figure \[fig:etan\\_lz\]) is greater than that for the simple bistable reaction. This is due to the fact that states with identical configurations but different velocities, when forming a transition state, have a bigger relative energy than the two states (4 and 5) with different configurations but identical velocities, leading to a smaller rate coefficient. Therefore, the states with identical configurations but different velocities are considered to be part of the same energy surface and, hence, they contribute to an enhancement of the rate constant. In the present case, the rate enhancement factor for the  $\frac{1}{2}$  (CH2OH}\$ and \$\ce{HCOH}\$ is about \$10^2\$. This value is much higher than the enhancement factor reported by us in the \$LZ\$ model for the  $$ \c{CH2NH2}$ \$ + \$ $\ce{N}$ 

**What's New in the AutoCAD?**

Markups imported into your drawings appear in one click and can be used as you want them. There are three types of auto-generated markups, Dynamic Markups, Special Markups, and Modifications (the latter of which appears in

## the Inline annotation type). Now you can share your imported markups by sharing your model through the Internet. For example, import your markups from a meeting or a brainstorming session, then share them with colleagues

in real time. Markups are also the foundation for an entirely new area of "Markup Assist." Now when you begin drawing, you can add markups to your drawings without drawing a single line. For example, you can add your name and company to a drawing and share it with the rest of your team. Design Connect: Communicate with your colleagues and partners through designs, CAD content, and exchange documents. Easily create secure meetings between customers, manufacturers, and software developers. They can be registered and scheduled in advance. CAD documents can be synchronized to your mobile devices. Create, edit, and share technical drawings, proposals, and designs quickly and easily. Emailing and commenting: You can now get straight to the point by using the autocompletion feature of the AutoCAD keyboard. Start typing a word or phrase and AutoCAD will suggest alternatives that you can select to get the most from your drawings. Import and export for files: You can now import or export files from AutoCAD into and out of other applications. For example, you can upload your file to Dropbox to share it with your team. Convert documents from older AutoCAD versions: With new support for AutoLISP functions, you can now easily convert your design documents to newer AutoCAD versions. 3D: 3D modeling is easier than ever with a new approach to modeling with the 3D Base Button. Make basic changes to 3D models and combine them together seamlessly. AutoCAD Point Cloud Import: Automatically extract and import point clouds in all popular formats, including.3ds,.step, and.stl. You can use the AutoCAD Point Cloud Import Wizard to import point clouds into your models. First, choose the file type you want, and you'll be taken to a model browser. Select a point cloud file

Supported OS and Processor Windows 10 64-bit and up 6 GB RAM minimum 8 GB RAM recommended 3.5 GHz CPU processor recommended Graphics card with DirectX 11 support DirectX 11 graphics support required for PS4 Pro, Xbox One X, and Xbox One S models Additional Requirements HDMI 1.4 output, 720p max resolution Web Browser PS4, PS4 Pro, and PSVR require a network adapter Additional settings and conditions apply. User defined functions are not supported.

<http://noverfood.com/autocad-crack-with-license-code-free-win-mac/> [https://ourneta.com/wp-content/uploads/2022/07/AutoCAD\\_\\_Crack\\_MacWin.pdf](https://ourneta.com/wp-content/uploads/2022/07/AutoCAD__Crack_MacWin.pdf) <http://alkalinedietexposed.com/autocad-crack-free-download-for-pc-latest-2022/> [https://www.preppersbrasil.com/wp-content/uploads/2022/07/AutoCAD\\_Crack\\_\\_License\\_Key\\_Download.pdf](https://www.preppersbrasil.com/wp-content/uploads/2022/07/AutoCAD_Crack__License_Key_Download.pdf) <https://cscases.com/autocad-24-1-crack-keygen-for-lifetime-free-download-for-windows/> <https://marketing6s.com/index.php/advert/autocad-crack-activation-code-with-keygen-3264bit-latest/> <http://manukau.biz/advert/autocad-crack-activation-key-free-download-latest-2022/> [https://goldeneagleauction.com/wp-content/uploads/2022/07/AutoCAD\\_Crack\\_\\_.pdf](https://goldeneagleauction.com/wp-content/uploads/2022/07/AutoCAD_Crack__.pdf) <https://www.lavozmagazine.com/advert/autocad-crack-download/> [https://davidocojewelers.com/wp-content/uploads/2022/07/AutoCAD\\_Download\\_WinMac\\_Latest.pdf](https://davidocojewelers.com/wp-content/uploads/2022/07/AutoCAD_Download_WinMac_Latest.pdf) <https://natepute.com/advert/autocad-registration-code-latest-2/> <https://subsidiosdelgobierno.site/wp-content/uploads/2022/07/AutoCAD.pdf> <https://biotechyou.com/autocad-2017-21-0-crack-3264bit/> <http://kampungkbpucangsawit.com/?p=8543> narido-caffe.ro/wp-content/uploads/2022/07/AutoCAD\_ Crack\_Free\_For\_PC\_Updated2022.pdf <https://fitadina.com/2022/07/23/autocad-20-0-crack-download-mac-win-march-2022/> <https://www.raven-guard.info/autocad-crack-torrent-2/> <https://www.deleksashop.com/autocad-20-0-keygen-full-version-for-pc/> [http://www.ecomsrl.it/wp-content/uploads/2022/07/AutoCAD\\_Crack\\_\\_\\_Free\\_Download\\_Latest.pdf](http://www.ecomsrl.it/wp-content/uploads/2022/07/AutoCAD_Crack___Free_Download_Latest.pdf) <https://expressionpersonelle.com/autocad-24-2-april-2022/>